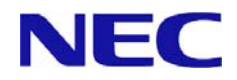

## **Microsoft Windows 2000 Server** インストレーションサプリメントガイド 正誤表

【2008.5.30 作成】 ( ONL-4156eN-110Gd-014-99-0802 )

注) Microsoft、Windows は、米国 Microsoft Corporation の米国及びその他の国における登録商標です。

【区分】 A:追加 C:訂正 D:削除 E:その他

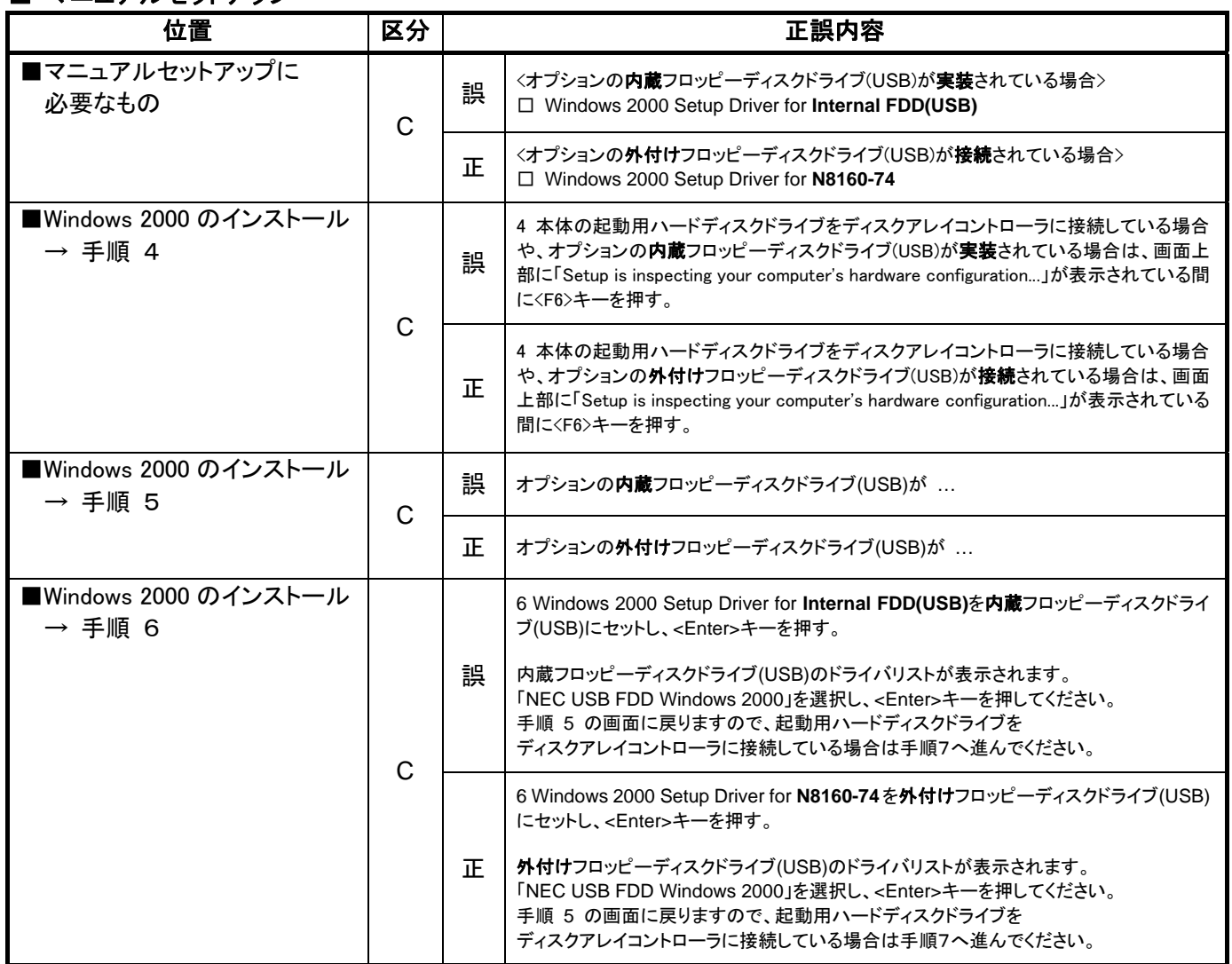

■ マニュアルセットアップ

## ■ システムの修復

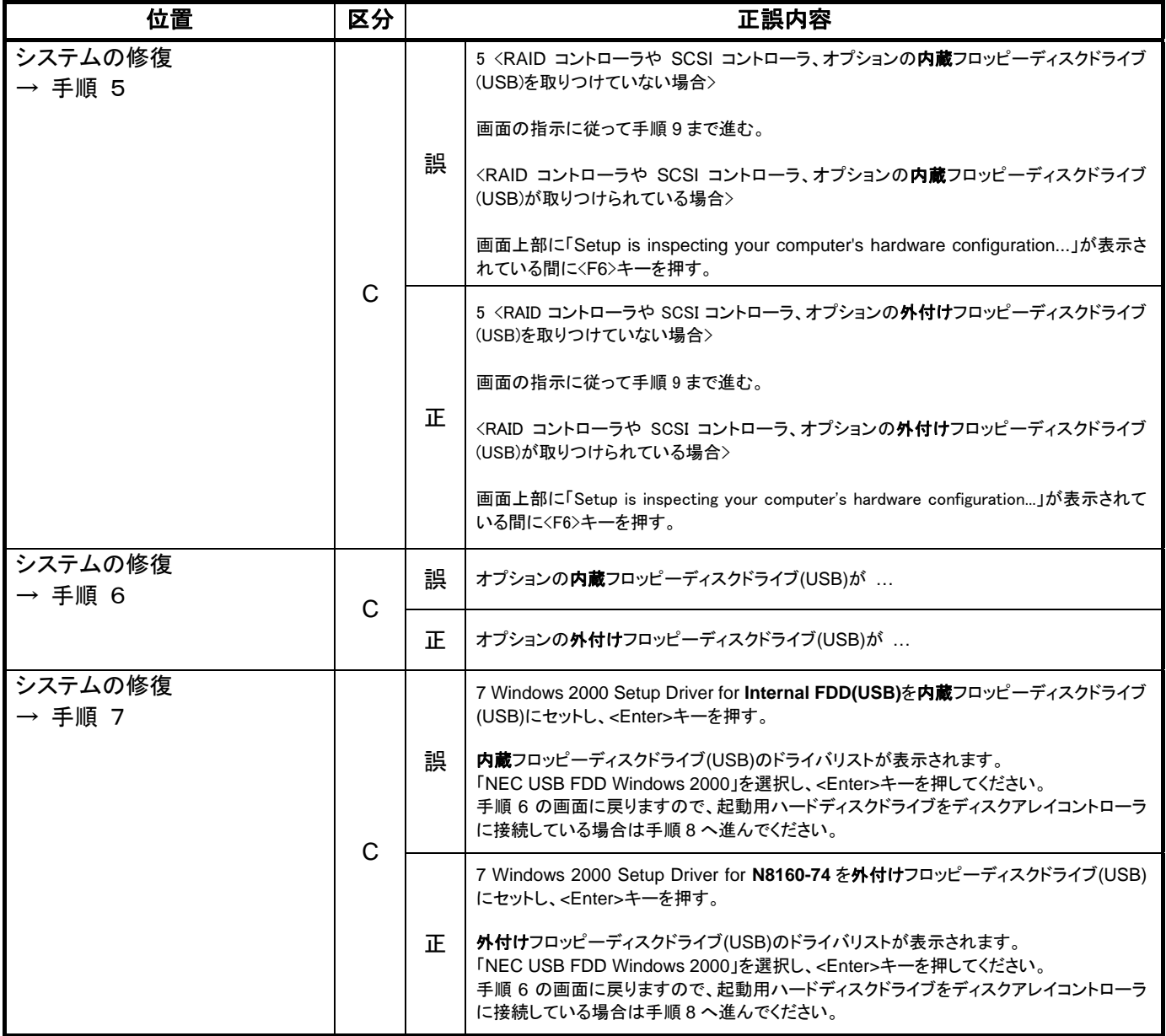